# Introducción

#### <span id="page-0-0"></span>Candelaria Alvarez y Christian Gimenez

31 oct 2020

Candelaria Alvarez y Christian Gimenez **[Introducción](#page-66-0)** 1/19 and 31 oct 2020 1/19

4 **D F** 

(ce) BY-ND  $299$ 

# **Outline**

## 1 [Python](#page-2-0)

- **•** [Requerimientos](#page-3-0)
- · [¿Qué hacemos en este taller?](#page-28-0)

### 2 [¿Preguntas?](#page-61-0)

• [¿Preguntas?](#page-62-0)

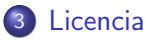

[Licencia de Esta Obra](#page-65-0)

4 0 8

<span id="page-2-0"></span>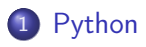

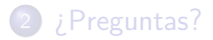

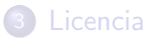

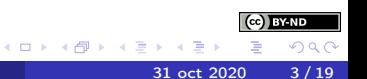

<span id="page-3-0"></span>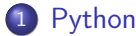

#### **•** [Requerimientos](#page-3-0)

· *¡* Qué hacemos en este taller?

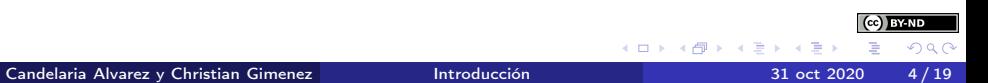

#### • Python 3.2

• Biblioteca tkinter (viene por defecto)

Una IDE: [Geany,](https://geany.org/) [Thonny,](https://thonny.org/) [eric,](https://eric-ide.python-projects.org/) PyCharm, pyzo, [Emacs,](https://www.gnu.org/software/emacs/) [Vim](https://www.vim.org/)

¡Python 2.x entró en desuso! Usaremos Python 3.x

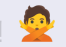

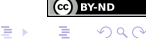

- Python 3.2
	- Biblioteca tkinter (viene por defecto)

Una IDE: [Geany,](https://geany.org/) [Thonny,](https://thonny.org/) [eric,](https://eric-ide.python-projects.org/) PyCharm, pyzo, [Emacs,](https://www.gnu.org/software/emacs/) [Vim](https://www.vim.org/)

¡Python 2.x entró en desuso! Usaremos Python 3.x

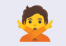

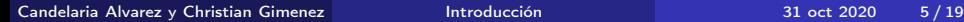

4 D F

- Python 3.2
	- Biblioteca tkinter (viene por defecto)
- Una IDE: [Geany,](https://geany.org/) [Thonny,](https://thonny.org/) [eric,](https://eric-ide.python-projects.org/) PyCharm, pyzo, [Emacs,](https://www.gnu.org/software/emacs/) [Vim](https://www.vim.org/)

¡Python 2.x entró en desuso! Usaremos Python 3.x

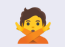

4 D F

- Python 3.2
	- Biblioteca tkinter (viene por defecto)
- Una IDE: [Geany,](https://geany.org/) [Thonny,](https://thonny.org/) [eric,](https://eric-ide.python-projects.org/) PyCharm, pyzo, [Emacs,](https://www.gnu.org/software/emacs/) [Vim](https://www.vim.org/)

¡Python 2.x entró en desuso! Usaremos Python 3.x

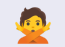

4 D F

- Python 3.2
	- Biblioteca tkinter (viene por defecto)
- Una IDE: [Geany,](https://geany.org/) [Thonny,](https://thonny.org/) [eric,](https://eric-ide.python-projects.org/) PyCharm, pyzo, [Emacs,](https://www.gnu.org/software/emacs/) [Vim](https://www.vim.org/)

#### Dos versiones

¡Python 2.x entró en desuso! Usaremos Python 3.x

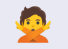

4 0 8

## Sitio oficial

• El sitio oficial: <https://python.org>

La documentación: <https://docs.python.org/3/>

#### En Internet. . .

- <https://www.w3schools.com/python/>
- <https://losapuntesdemajo.now.sh/>
- Jupyter notebooks: <https://colab.research.google.com/>
- Online IDEs: <https://repl.it/languages/python3> <https://pynative.com/>

- <https://codecombat.com/>
- <https://www.codingame.com/>

### Sitio oficial

- El sitio oficial: <https://python.org>
- La documentación: <https://docs.python.org/3/>

#### En Internet. . .

- <https://www.w3schools.com/python/>
- <https://losapuntesdemajo.now.sh/>
- Jupyter notebooks: <https://colab.research.google.com/>
- Online IDEs: <https://repl.it/languages/python3> <https://pynative.com/>

- <https://codecombat.com/>
- <https://www.codingame.com/>

### Sitio oficial

- El sitio oficial: <https://python.org>
- La documentación: <https://docs.python.org/3/>

#### En Internet. . .

- <https://www.w3schools.com/python/>
- <https://losapuntesdemajo.now.sh/>
- Jupyter notebooks: <https://colab.research.google.com/>
- Online IDEs: <https://repl.it/languages/python3> <https://pynative.com/>

- <https://codecombat.com/>
- <https://www.codingame.com/>

### Sitio oficial

- El sitio oficial: <https://python.org>
- La documentación: <https://docs.python.org/3/>

#### En Internet. . .

- <https://www.w3schools.com/python/>
- <https://losapuntesdemajo.now.sh/>
- Jupyter notebooks: <https://colab.research.google.com/>
- Online IDEs: <https://repl.it/languages/python3> <https://pynative.com/>

- <https://codecombat.com/>
- <https://www.codingame.com/>

### Sitio oficial

- El sitio oficial: <https://python.org>
- La documentación: <https://docs.python.org/3/>

#### En Internet. . .

- <https://www.w3schools.com/python/>
- <https://losapuntesdemajo.now.sh/>
- Jupyter notebooks: <https://colab.research.google.com/>
- Online IDEs: <https://repl.it/languages/python3> <https://pynative.com/>

- <https://codecombat.com/>
- <https://www.codingame.com/>

### Sitio oficial

- El sitio oficial: <https://python.org>
- La documentación: <https://docs.python.org/3/>

#### En Internet. . .

- <https://www.w3schools.com/python/>
- <https://losapuntesdemajo.now.sh/>
- Jupyter notebooks: <https://colab.research.google.com/>
- Online IDEs: <https://repl.it/languages/python3> <https://pynative.com/>

- <https://codecombat.com/>
- <https://www.codingame.com/>

### Sitio oficial

- El sitio oficial: <https://python.org>
- La documentación: <https://docs.python.org/3/>

#### En Internet. . .

- <https://www.w3schools.com/python/>
- <https://losapuntesdemajo.now.sh/>
- Jupyter notebooks: <https://colab.research.google.com/>
- Online IDEs: <https://repl.it/languages/python3> <https://pynative.com/>

#### Games!

<https://codecombat.com/>

<https://www.codingame.com/>

### Sitio oficial

- El sitio oficial: <https://python.org>
- La documentación: <https://docs.python.org/3/>

#### En Internet. . .

- <https://www.w3schools.com/python/>
- <https://losapuntesdemajo.now.sh/>
- Jupyter notebooks: <https://colab.research.google.com/>
- Online IDEs: <https://repl.it/languages/python3> <https://pynative.com/>

- <https://codecombat.com/>
- <https://www.codingame.com/>

## ¿Por qué Python?

- **•** Pensado para leer mejor
- Pensado para que sea dinámico
- Pensado para que sea lo más rápido posible

Tiene su propia Filosofía de Python.

Probar: import this

### ¿Por qué Python?

- **•** Pensado para leer mejor
- Pensado para que sea dinámico
- Pensado para que sea lo más rápido posible

Tiene su propia Filosofía de Python.

Probar: import this

### ¿Por qué Python?

- **•** Pensado para leer mejor
- Pensado para que sea dinámico
- Pensado para que sea lo más rápido posible

Tiene su propia Filosofía de Python.

Probar: import this

### ¿Por qué Python?

- **•** Pensado para leer mejor
- Pensado para que sea dinámico
- Pensado para que sea lo más rápido posible

Tiene su propia Filosofía de Python.

Probar: import this

- Pensado para leer mejor
- Pensado para que sea dinámico
- Pensado para que sea lo más rápido posible

#### ¿Qué se debe tener en cuenta?

#### Ojo con la indentación

- Determina el cuerpo
- Se usan espacios (4 es lo ideal)
- Nunca usar caracteres de tabulación
- Ante la duda, escribirlos a mano

Tiene su propia Filosofía de Python.

Probar: import this

- Pensado para leer mejor
- Pensado para que sea dinámico
- Pensado para que sea lo más rápido posible

#### ¿Qué se debe tener en cuenta?

- Ojo con la indentación
	- Determina el cuerpo
	- Se usan espacios (4 es lo ideal)
	- Nunca usar caracteres de tabulación
	- Ante la duda, escribirlos a mano

Tiene su propia Filosofía de Python.

Probar: import this

- **•** Pensado para leer mejor
- Pensado para que sea dinámico
- Pensado para que sea lo más rápido posible

#### ¿Qué se debe tener en cuenta?

- Ojo con la indentación
	- Determina el cuerpo
	- Se usan espacios (4 es lo ideal)
	- Nunca usar caracteres de tabulación
	- Ante la duda, escribirlos a mano

Tiene su propia Filosofía de Python.

Probar: import this

- **•** Pensado para leer mejor
- Pensado para que sea dinámico
- Pensado para que sea lo más rápido posible

#### ¿Qué se debe tener en cuenta?

- Ojo con la indentación
	- Determina el cuerpo
	- Se usan espacios (4 es lo ideal)
	- Nunca usar caracteres de tabulación
	- Ante la duda, escribirlos a mano

Tiene su propia Filosofía de Python.

Probar: import this

- **•** Pensado para leer mejor
- Pensado para que sea dinámico
- Pensado para que sea lo más rápido posible

#### ¿Qué se debe tener en cuenta?

- Ojo con la indentación
	- Determina el cuerpo
	- Se usan espacios (4 es lo ideal)
	- Nunca usar caracteres de tabulación
	- Ante la duda, escribirlos a mano

Tiene su propia Filosofía de Python.

Probar: import this

- **•** Pensado para leer mejor
- Pensado para que sea dinámico
- Pensado para que sea lo más rápido posible

#### ¿Qué se debe tener en cuenta?

- Ojo con la indentación
	- Determina el cuerpo
	- Se usan espacios (4 es lo ideal)
	- Nunca usar caracteres de tabulación
	- Ante la duda, escribirlos a mano

Tiene su propia Filosofía de Python.

Probar: import this

- **•** Pensado para leer mejor
- Pensado para que sea dinámico
- Pensado para que sea lo más rápido posible

#### ¿Qué se debe tener en cuenta?

- Ojo con la indentación
	- Determina el cuerpo
	- Se usan espacios (4 es lo ideal)
	- Nunca usar caracteres de tabulación
	- Ante la duda, escribirlos a mano

#### Zen de Python

Tiene su propia Filosofía de Python.

Probar: import this

<span id="page-28-0"></span>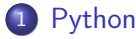

#### [Requerimientos](#page-3-0)

· [¿Qué hacemos en este taller?](#page-28-0)

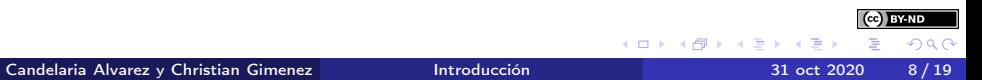

### Playlist:

- ¿Mario Bros?
- ¿Una canción conocida?
- Himno a la alegría ← Era muy simple

¿Les muestro. . . ?

#### Playlist:

- *¡*Mario Bros?
- ¿Una canción conocida?
- Himno a la alegría ← Era muy simple

¿Les muestro. . . ?

#### Playlist:

- *¡*Mario Bros?
- ¿Una canción conocida?
- Himno a la alegría ← Era muy simple

¿Les muestro. . . ?

**BY-ND** 

#### Playlist:

- *¡*Mario Bros?
- ¿Una canción conocida?
- Himno a la alegría ← Era muy simple

¿Les muestro. . . ?

**BY-ND** 

#### Playlist:

- *¡*Mario Bros?
- ¿Una canción conocida?
- Himno a la alegría ← Era muy simple

#### ¿Qué interprete piensan que usé?. . .

¿Les muestro. . . ?

**BY-ND**  $200$ 

# Si lo hice en Python. . .

Pregunta del millón: Si alguien lo hizo en Python... *i* podré hacerlo yo?

Necesitamos:

- 
- 
- 

- @CandeAlvarez
- @Jmdelafuente

イロト イ団ト イヨト イ

i BY-ND つへへ Pregunta del millón: Si alguien lo hizo en Python... ¿podré hacerlo yo?

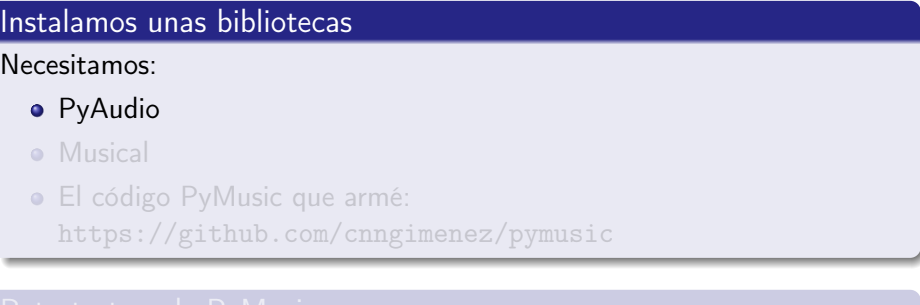

- @CandeAlvarez
- @Jmdelafuente

4 D F

Pregunta del millón: Si alguien lo hizo en Python... ¿podré hacerlo yo?

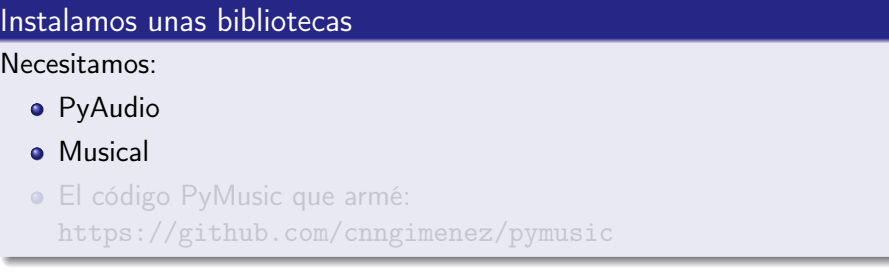

- @CandeAlvarez
- @Jmdelafuente

4 D F

- イ 局

 $(c)$ **BY-ND**  $QQ$  Pregunta del millón: Si alguien lo hizo en Python... *i* podré hacerlo yo?

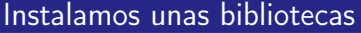

Necesitamos:

- PyAudio
- **•** Musical
- El código PyMusic que armé: <https://github.com/cnngimenez/pymusic>

- @CandeAlvarez
- @Jmdelafuente

4 D F

Pregunta del millón: Si alguien lo hizo en Python... *i* podré hacerlo yo?

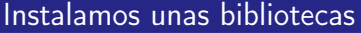

Necesitamos:

- PyAudio
- **•** Musical
- El código PyMusic que armé: <https://github.com/cnngimenez/pymusic>

- @CandeAlvarez
- @Jmdelafuente

4 D F

Pregunta del millón: Si alguien lo hizo en Python... *i* podré hacerlo yo?

#### Instalamos unas bibliotecas

Necesitamos:

- PyAudio
- **•** Musical
- El código PyMusic que armé: <https://github.com/cnngimenez/pymusic>

#### Beta testers de PyMusic

- @CandeAlvarez
- @Jmdelafuente

- 
- 
- 
- -
	-

メロト メタト メミト メミト

(cc) BY-ND  $290$ 

- Nuestro querido Juan de la Fuente y Daiana Bonet nos dá una ayuda. . .
- ¡Sí, está en el canal de al lado dando otro taller!
- ¡Está enseñando a hacer Bots de Discord!
- Entre ellos un bot que:
	-
	-

4 0 8

- Nuestro querido Juan de la Fuente y Daiana Bonet nos dá una ayuda. . .
- ¡Sí, está en el canal de al lado dando otro taller!
- ¡Está enseñando a hacer Bots de Discord!
- Entre ellos un bot que:
	-
	-

4 0 8

- Nuestro querido Juan de la Fuente y Daiana Bonet nos dá una ayuda. . .
- ¡Sí, está en el canal de al lado dando otro taller!
- ¡Está enseñando a hacer Bots de Discord!
- Entre ellos un bot que:
	-
	-

- Nuestro querido Juan de la Fuente y Daiana Bonet nos dá una ayuda. . .
- ¡Sí, está en el canal de al lado dando otro taller!
- ¡Está enseñando a hacer Bots de Discord!
- **•** Entre ellos un bot que:
	- Recibe una canción escrita con letras y números
	- Y nos responde con un archivo WAV para escucharla

 $200$ 

- Nuestro querido Juan de la Fuente y Daiana Bonet nos dá una ayuda. . .
- ¡Sí, está en el canal de al lado dando otro taller!
- ¡Está enseñando a hacer Bots de Discord!
- **•** Entre ellos un bot que:
	- Recibe una canción escrita con letras y números
	- Y nos responde con un archivo WAV para escucharla

 $200$ 

- Nuestro querido Juan de la Fuente y Daiana Bonet nos dá una ayuda. . .
- ¡Sí, está en el canal de al lado dando otro taller!
- ¡Está enseñando a hacer Bots de Discord!
- **•** Entre ellos un bot que:
	- Recibe una canción escrita con letras y números
	- Y nos responde con un archivo WAV para escucharla

 $200$ 

#### • ¡Pero no tengo ni la menor idea de música!

• *i* ¡Qué hago!?

En la informática, muchas veces nos cruzamos con muchos dominios que

- 
- 

Candelaria Alvarez y Christian Gimenez [Introducción](#page-0-0) 31 oct 2020 12 / 19

**K ロ ト K 何 ト K ヨ ト K** 

 $|(cc)|$  BY-ND

- ¡Pero no tengo ni la menor idea de música!
- *i* ¡Qué hago!?

En la informática, muchas veces nos cruzamos con muchos dominios que

- 
- 

**≮ロト ⊀伺ト ⊀∃ト** 

CG BY-ND

- ¡Pero no tengo ni la menor idea de música!
- *i* ¡Qué hago!?

En la informática, muchas veces nos cruzamos con muchos dominios que

- 
- 

**≮ロト ⊀伺ト ⊀∃ト** 

CG BY-ND

- ¡Pero no tengo ni la menor idea de música!
- *i* ¡Qué hago!?

#### Muchos dominios

En la informática, muchas veces nos cruzamos con muchos dominios que no conocemos.

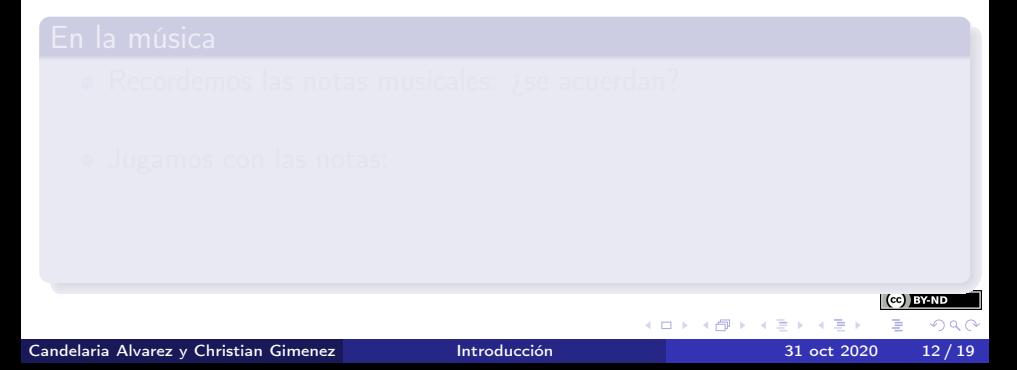

- ¡Pero no tengo ni la menor idea de música!
- *i* jQué hago!?

#### Muchos dominios

En la informática, muchas veces nos cruzamos con muchos dominios que no conocemos.

### En la música

- Recordemos las notas musicales: *i* se acuerdan?
	- do, re, mi, fa, sol, la, si
- Jugamos con las notas:
	-
	-
	-

- ¡Pero no tengo ni la menor idea de música!
- *i* jQué hago!?

#### Muchos dominios

En la informática, muchas veces nos cruzamos con muchos dominios que no conocemos.

### En la música

- Recordemos las notas musicales: *i* se acuerdan?
	- do, re, mi, fa, sol, la, si
- Jugamos con las notas:

Candelaria Alvarez y Christian Gimenez **[Introducción](#page-0-0)** 12/19

- ¡Pero no tengo ni la menor idea de música!
- *i* jQué hago!?

#### Muchos dominios

En la informática, muchas veces nos cruzamos con muchos dominios que no conocemos.

#### En la música

- Recordemos las notas musicales: *i* se acuerdan?
	- do, re, mi, fa, sol, la, si
- Jugamos con las notas:
	- · ¡ Qué pasa si las mezclamos?
	- $\bullet$  *i* Si se repiten?
	- *¡Si las ejecutamos al azar?*

- ¡Pero no tengo ni la menor idea de música!
- *i* jQué hago!?

#### Muchos dominios

En la informática, muchas veces nos cruzamos con muchos dominios que no conocemos.

#### En la música

- Recordemos las notas musicales: *i* se acuerdan?
	- do, re, mi, fa, sol, la, si
- Jugamos con las notas:
	- ¡ Qué pasa si las mezclamos?
	- $\bullet$  *i* Si se repiten?
	- *i*Si las ejecutamos al azar?

- ¡Pero no tengo ni la menor idea de música!
- *i* jQué hago!?

#### Muchos dominios

En la informática, muchas veces nos cruzamos con muchos dominios que no conocemos.

### En la música

- Recordemos las notas musicales: *i* se acuerdan?
	- do, re, mi, fa, sol, la, si
- Jugamos con las notas:
	- ¡ Qué pasa si las mezclamos?
	- ¡Si se repiten?
	- *i*Si las ejecutamos al azar?

- ¡Pero no tengo ni la menor idea de música!
- *i* jQué hago!?

#### Muchos dominios

En la informática, muchas veces nos cruzamos con muchos dominios que no conocemos.

#### En la música

- Recordemos las notas musicales: *i* se acuerdan?
	- do, re, mi, fa, sol, la, si
- Jugamos con las notas:
	- ¡ Qué pasa si las mezclamos?
	- ¿Si se repiten?
	- ¿Si las ejecutamos al azar?

 $|$  (cc)  $BYND$ 

- Una partitura es como el código fuente de una canción.
- El intérprete  $\mathbb{Z}$  ejecuta la partitura como el intérprete  $\mathbb{Z}$  de Python ejecuta el código que escribimos.

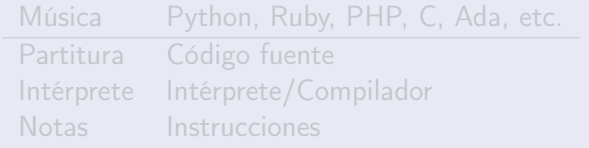

- Una partitura es como el código fuente de una canción.
- **El intérprete et ejecuta la partitura como el intérprete de Python** ejecuta el código que escribimos.

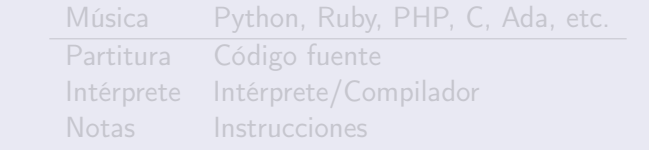

- Una partitura es como el código fuente de una canción.
- **El intérprete et ejecuta la partitura como el intérprete de Python** ejecuta el código que escribimos.

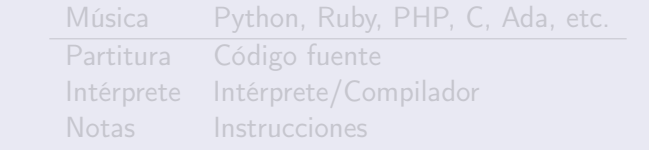

- Una partitura es como el código fuente de una canción.
- El intérprete  $\mathbb{R}$  ejecuta la partitura como el intérprete  $\mathbb{C}$  de Python ejecuta el código que escribimos.

#### Asociando conceptos. . .

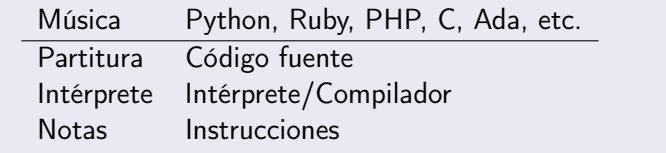

<span id="page-61-0"></span>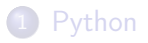

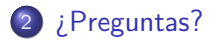

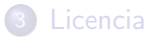

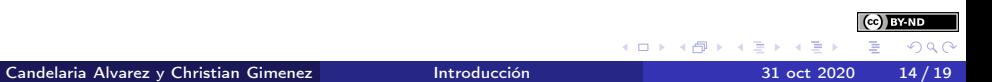

<span id="page-62-0"></span>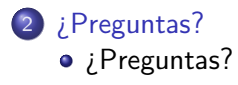

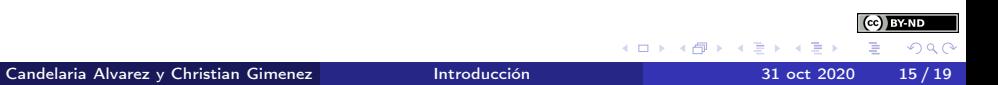

#### ¡No se queden con dudas!

¿Preguntas?

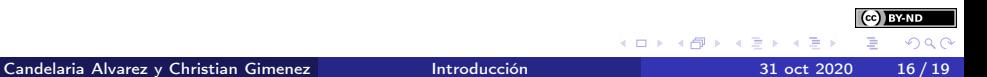

<span id="page-64-0"></span>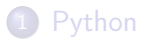

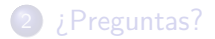

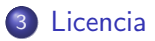

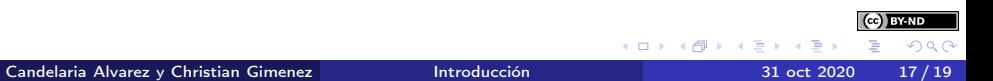

<span id="page-65-0"></span>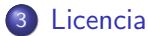

[Licencia de Esta Obra](#page-65-0)

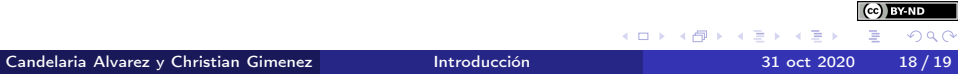

<span id="page-66-0"></span>Excepto en los lugares que se ha indicado lo contrario:

Esta obra se distribuye bajo una Licencia Creative Commons Atribución-SinDerivadas 4.0 Internacional.

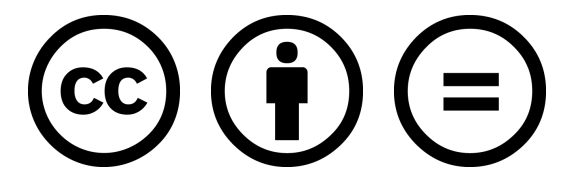

#### CC-By-ND

Excepto en los lugares que se ha indicado lo contrario: Esta obra está licenciada bajo la Licencia Creative Commons Atribución-SinDerivadas 4.0 Internacional. Para ver una copia de esta licencia, visite <http://creativecommons.org/licenses/by-nd/4.0/>.

**BY-ND**